## **Barvy a barevné systémy Formáty obrázků pro WWW**

Ivo Peterka, FHS UK, 24.10.2011

## **Viditelné světlo.**

- Elektromagnetické záření o vlnové délce 390 – 760 nanometrů.
- Jsou-li v konkrétním světle zastoupeny složky všech vlnových délek, vnímáme toto světlo jako bílé.
- Je-li v konkrétním světle obsaženy pouze záření konkrétních délek, vnímáme toto světlo jako barevné.

## **Aditivní skládání barev**

- Výslednou barvu získáme pomocí přidávání barevných složek.
- Příklad: Máme baterku s červenou žárovkou a baterku se zelenou žárovkou. Posvítíme-li oběma baterkami na bílou zeď (ta odráží celé barevné spektrum), dostaneme žlutou barvu (za předpokladu stejné intenzity světla z obou baterek).

### **Subtraktivní skládání barev.**

- Výslednou barvu dostaneme odebíráním částí barevného spektra od bílé.
- Příklad: položíme-li na sebe žluté a modrozelené (cyan) průhledné sklo a posvítíme na něj bílým světlem, bude výsledná barva zelená.

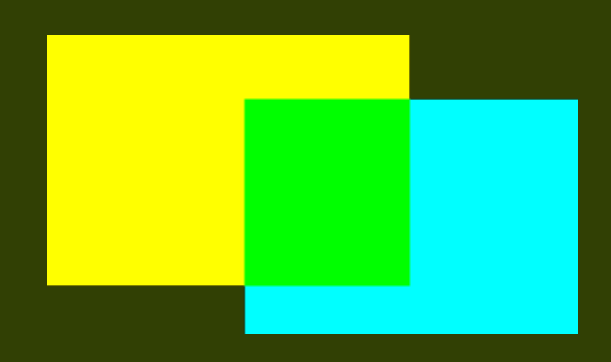

Ivo Peterka, FHS UK, 24.10.2011

## **Barevný systém RGB**

- Celé barevné spektrum se dá rozložit do tří složek – červené, zelené a modré.
	- Což ovšem neznamená, že mícháním těchto složek dostaneme všechny barvy barevného spektra.
- Monitory počítačů mají červené, zelené a modré krystaly – výsledného barevného vjemu na obrazovce dosáhneme různou intenzitou osvětlení (vyzařování) konkrétních krystalů.
- Používá se tedy aditivní skládání barev.
	- Přidáním všech složek získáme bílou barvu.

## **Barevný systém RGB**

- Každá barevná složka může mít intenzitu v rozsahu jednoho byte.
- $\cdot$  1 byte = 8 bit
- 1bit může nabývat hodnot 0 nebo 1.
- Kolik úrovní intenzit máme k dispozici?
	- Celkem máme k dispozici 2 $8$  = 256 úrovní intenzity

## **Barevný systém RGB**

- Celkový počet barev v systému RGB je  $256^3$  = 16777216
	- Této barevné hloubce se také říká TrueColor.
- Na některých zařízeních se používá nižší barevné hloubky – HighColor
	- 5bitů pro červenou složku, 5 bitů pro zelenou složku a 6 bitů pro modrou – dohromady 65536 různých možností.

## **Šestnáctková soustava.**

- Používá se pro zápis barev nejen v HTML.
- Má na rozdíl od dekadické navíc číslice A, B, C, D, E, F
	- každá pozice v čísle tak může nabývat šestnácti hodnot v rozsahu 0 .. F
	- zapisují se ve tvaru 0xA3
	- $-$  0xA3C=10×16<sup>2</sup>+3×16<sup>1</sup>+12×16<sup>0</sup>=10×256+3×16+12×0=2620
	- $0$ xFF=15×16<sup>1</sup>+15×16<sup>0</sup>=15×16+15×1=255
	- 350/16=21 *zbytek* 14 *E,*21/16=1 *zbytek* 5,1/16=0 *zbytek* 1
	- $350=0x15E$

### **Hexadecimální zápis barvy.**

- barvu je možno zapsat pomocí šestice hexadecimálních číslic: #FFFFFF pro bílou, #FFFF00 pro žlutou, #FF0000 pro červenou.
	- Jedná se o starší způsob, nově se v CSS zapisuje barva také například rgb(255,255,0) pro žlutou.

## **Barevná paleta.**

- Ve starších formátech obrázků se používá omezené množství barev – 256. Tyto jsou vybírány z celé barevné hloubky TrueColor.
- Adaptivní barevná paleta je vytvářena na základě původní barevnosti obrázku tak, aby byla zachována co nejbližší podobnost.

# **Barevný systém CMYK**

- Používá se na tiskárnách.
- Jedná se o systém se subtraktivním skládáním barev.
- Základní barvy jsou cyan (modrozelená), magenta (fialová) a yellow (žlutá). "K" je pro černou (blacK).
- V CMYK existují barvy, které neexistují v RGB.
- V RGB existují barvy, které neexistují v CMYK.
	- Vytištěný obrázek se může barevně lišit od reprezentace na monitoru

## Grafické formáty pro WWW

- Pro vkládání obrázků do WWW stránek se používají pouze následující formáty
	- Graphics Interchange Format (GIF)
	- Joint Photo Expert Group (JPEG)
	- Portable Network Graphics (PNG)
- HTML 5 přináší vektorový formát SVG

## Graphics Interchange Format

- Vznikl v osmdesátých letech dvacátého století (firma Compuserve).
- Byl určen pro přenos obrázků po pomalých linkách
	- Programy umí pouze jednu 256-ti barevnou paletu pro obrázek.
		- Lze zobrazit i více barev najednou, ale málokdo tuto vlastnost podporuje – např. Mozilla Firefox takový obrázek naanimuje – po ukončení animace se správně zobrazí.

### Graphics Interchange Format.

- Prokládání obrázků (je rozpoznatelný i když dorazí pouze část, postupně se zostřuje.)
- Umožňuje průhlednost a animace.
- Bezeztrátová komprese
	- Dostanete přesně ten obrázek, který ukládáte (omezený jen co se týče počtu barev).

### Graphics Interchange Format.

- Po delším používání se firma Unisys přihlásila k patentu na kompresní algoritmus použitý ve formátu (LZW).
	- Bylo by potřeba platit licenci za každý SW pracující s GIF formátem (koncem devadesátých let se na internetu objevila akce "Burn all GIFs").
	- V současné době již platnost licence vypršela.

### Portable Network Graphics

- Vznikl jako reakce na omezenou použitelnost GIF formátu díky patentu.
- Neobsahuje žádné patentované technologie.
- Je modernější.
- Pracuje s TrueColor barevnou hloubkou.
- Neumí animace.
- Umí průhlednost.
- Také používá bezeztrátovou kompresi.

### Joint Photo Expert Group

- Používá ztrátovou kompresi
	- Velmi účinná (několikanásobně vyšší komprese oproti PNG nebo GIF).
	- Ve výsledku žádný bod znovuotevřeného obrázku nemusí mít stejnou barvu jako originál.
	- Vhodný pro fotografie (i když ne pro vědecké).
	- Nevhodný tam, kde se vyskytují v obrázku ostré hrany, nebo při potřebě naprosté věrnosti obrázku.

#### Scalable Vector Graphics

- Obrázek není popisován jako seznam barevných bodů, ale pomocí různých tvarů (čáry, kružnice, křivky) – dá se bez problémů zvětšovat a zmenšovat
- K jednotlivým částem SVG se dá v HTML přistupovat pomocí javascriptu

## Více o formátech

- <http://www.root.cz/serialy/graficky-format-gif/>
- <http://www.root.cz/clanky/jpeg-kral-rastrovych-grafickych-formatu/>
- <http://www.libpng.org/pub/png/>
- http://www.w3-.org/Graphics/SVG/
- <http://www.root.cz/clanky/vektorovy-graficky-format-svg/>